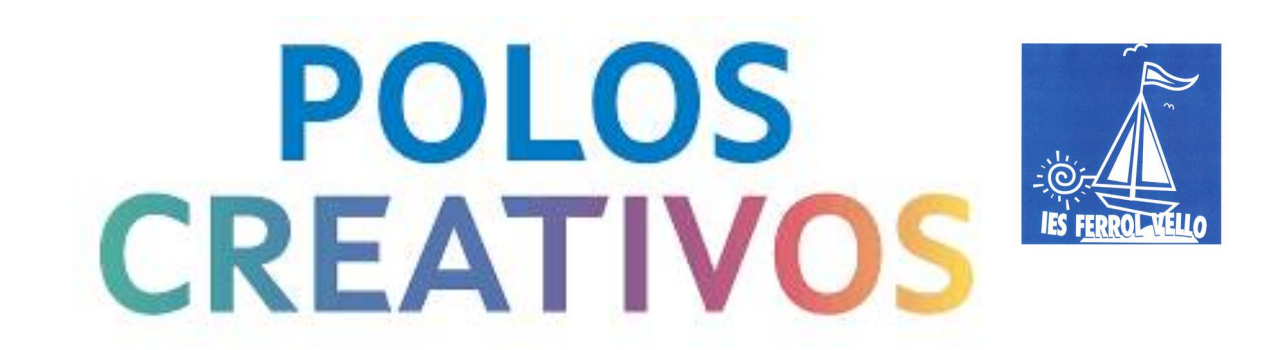

No curso 23-24, o departamento de Bioloxía e Xeoloxía, propón o alumnado, de 1º ESO, un **reto** complementario a práctica de laboratorio "**Imos facer iogur**", (onde o alumnado observa o uso alimentario de bacterias acedo-lácticas).

**RETO (grupal):**

**"Deseña un vaso de iogur (cristal), onde se poida visualizar o voso traballo no laboratorio nesta práctica".**

1-Deseña un **vaso de iogur** (cristal), onde se poida **visualizar o voso traballo** no laboratorio nesta práctica.

2-De forma complementaria cada grupo deseñara unha **etiqueta ([canva\)](https://eva.edu.xunta.gal/mod/url/view.php?id=1000672863)** para poñer nos seus iogures.

## **SOLUCIÓN PLANTEXADA:**

Os diferentes grupos deberán buscar a **solución** máis adecuada ao reto formulado. Chegouse a seguinte proposta:

1-**Deseño dun QR** enlazado a imaxes do noso traballo na práctica de laboratorio.

2-O **QR** podería imprimirse en **papel adhesivo** e colocalo no vaso de iogur e así a nosa familia con un **lector de códigos QR** podería ver as imaxes do noso traballo.

## **Posta en PRÁCTICA**

Os diferentes grupos poñen en práctica a idea proposta:

1-Desenvolven a práctica de "Imos a facer iogur". Un membro do grupo quita **imaxes** do desenvolvemento das diferentes fases do protocolo da práctica.

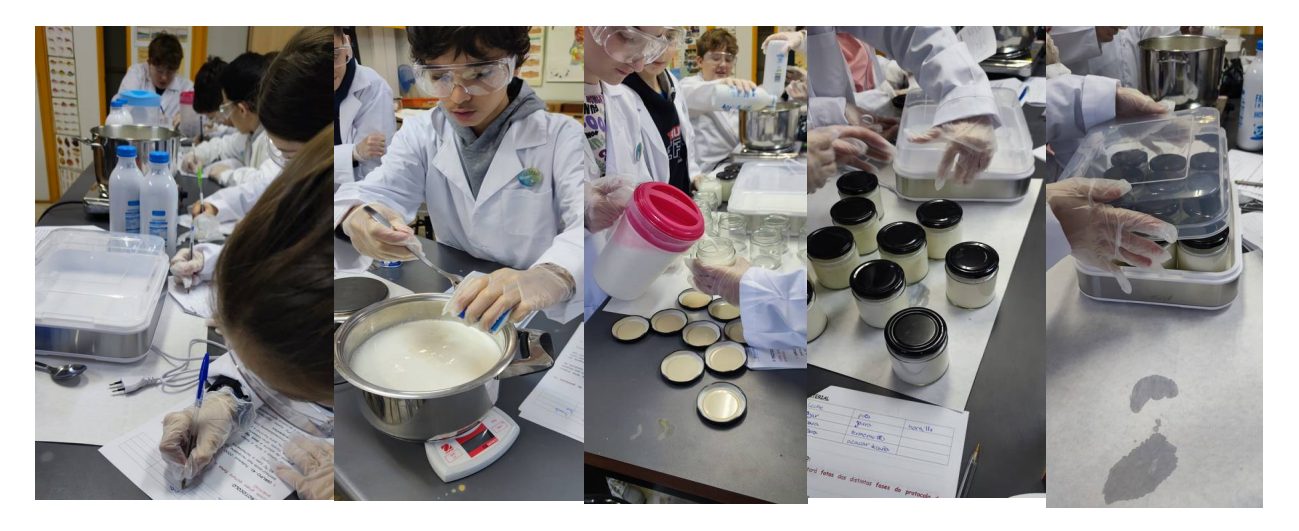

2-O grupo, utilizando un **programa de edición**, deberá facer un vídeo (segundo rúbrica adxunta a tarefa) desenvolvendo as diferentes fases da práctica "Imos a facer iogur".

3-O grupo deberá subir a nube (**drive**) o vídeo e compartilo a través dunha **url** válida.

4-O alumnado utilizará un [programa xerador de QR](https://www.qrcode-monkey.com/es/), e obter un código QR que enlace co vídeo subido a drive.

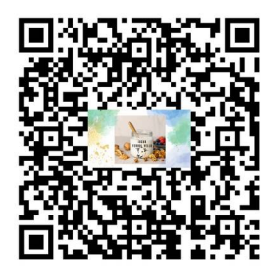

O QR se imprime nunha etiqueta adhesiva e se pega na parte superior do iogur.

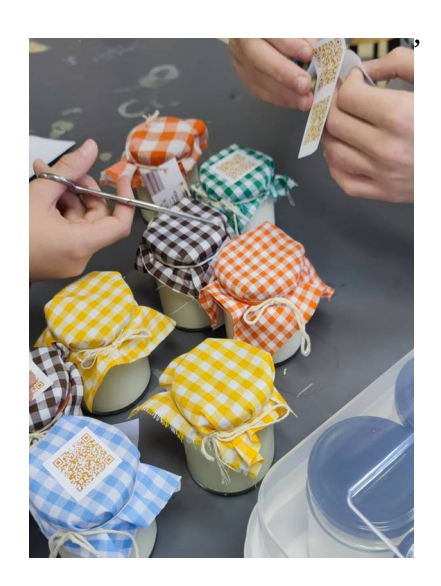

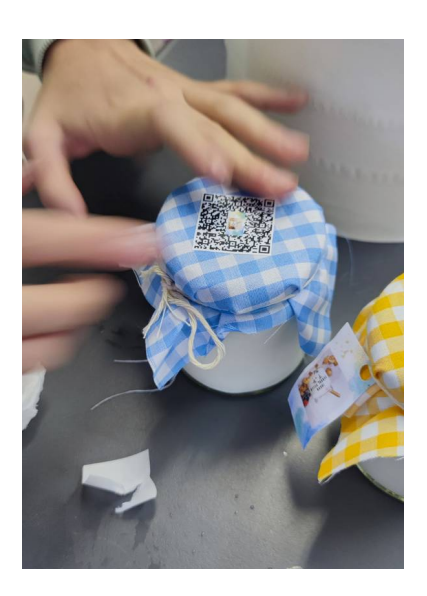

5-De forma complementaria os diferentes grupos deseñan a etiqueta que vai levar o seu iogur (**canva)**.

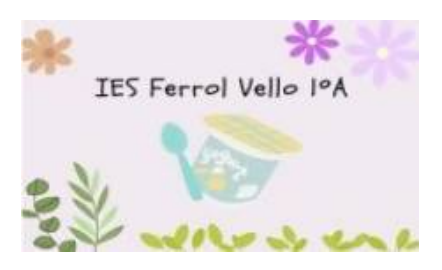

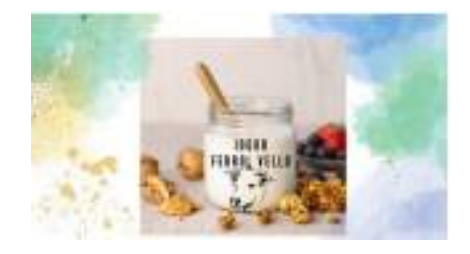

O alumnado leva os seus iogures a casa e os seus pais ou titores legais, utilizando un lector de QR, poderán ver o desenvolvemento da práctica no laboratorio.

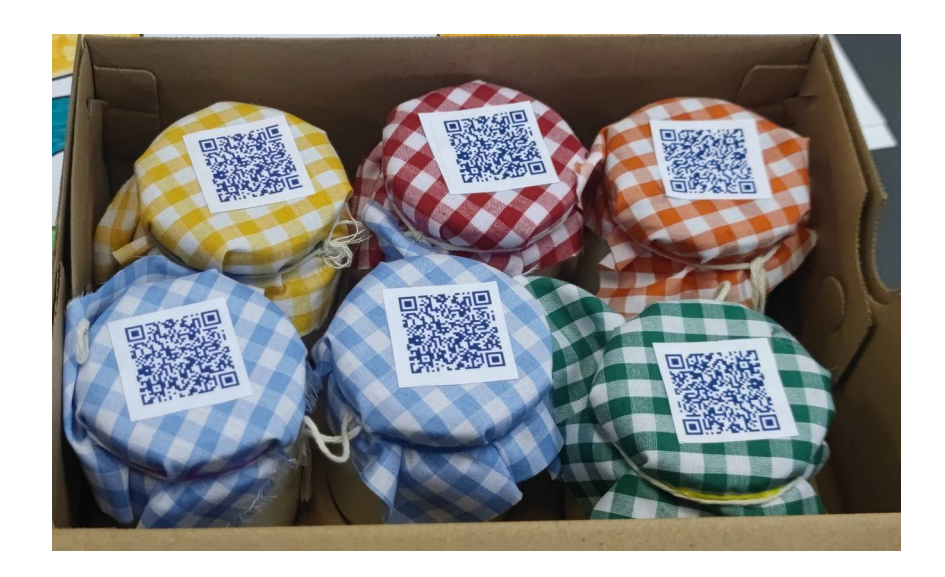

6-Como tarefa final se deseña un QR que enlaza a unha carpeta (subida a drive) onde se atopan os diferentes **vídeos** xerados na práctica. Esa imaxe de QR forma parte do deseño dunha **chapa** que se da a cada alumno participante no reto.

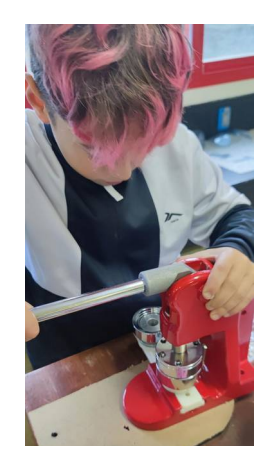

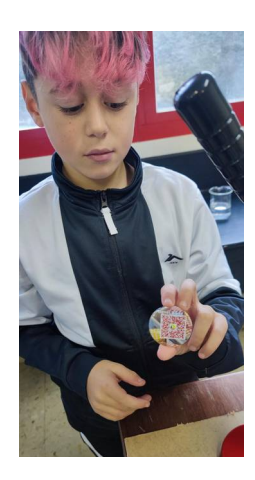

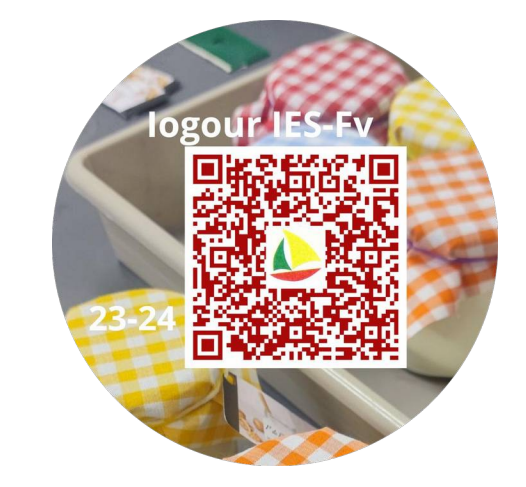